## **QRコード読取機能簡易マニュアル**

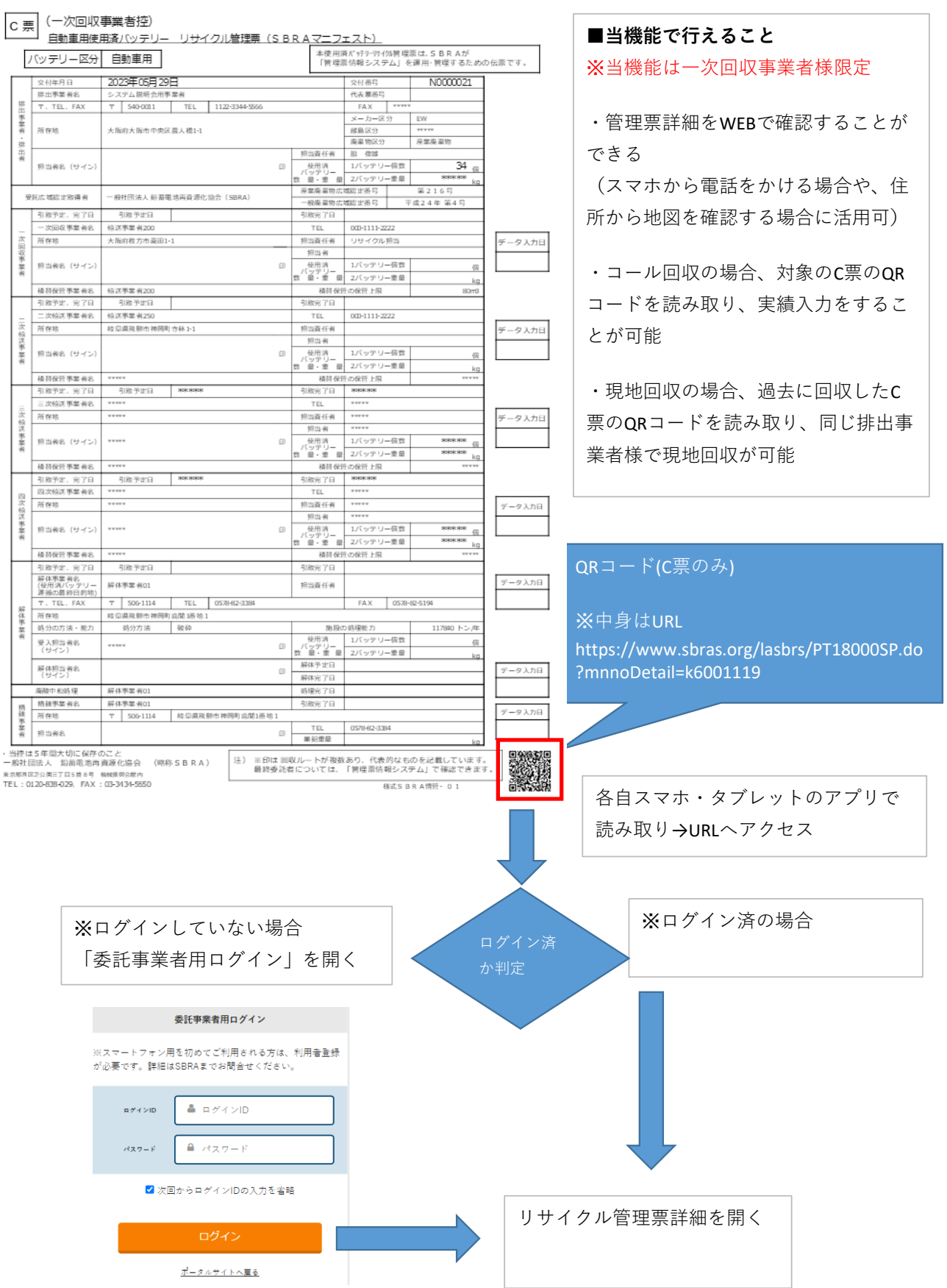

## **実績未入力の場合のリサイクル管理票詳細**

まだ回収されていないリサイクル管理票の場合は、「実績入力」ボタンから管理票番号の入力を省略し てコール回収機能が利用できます。

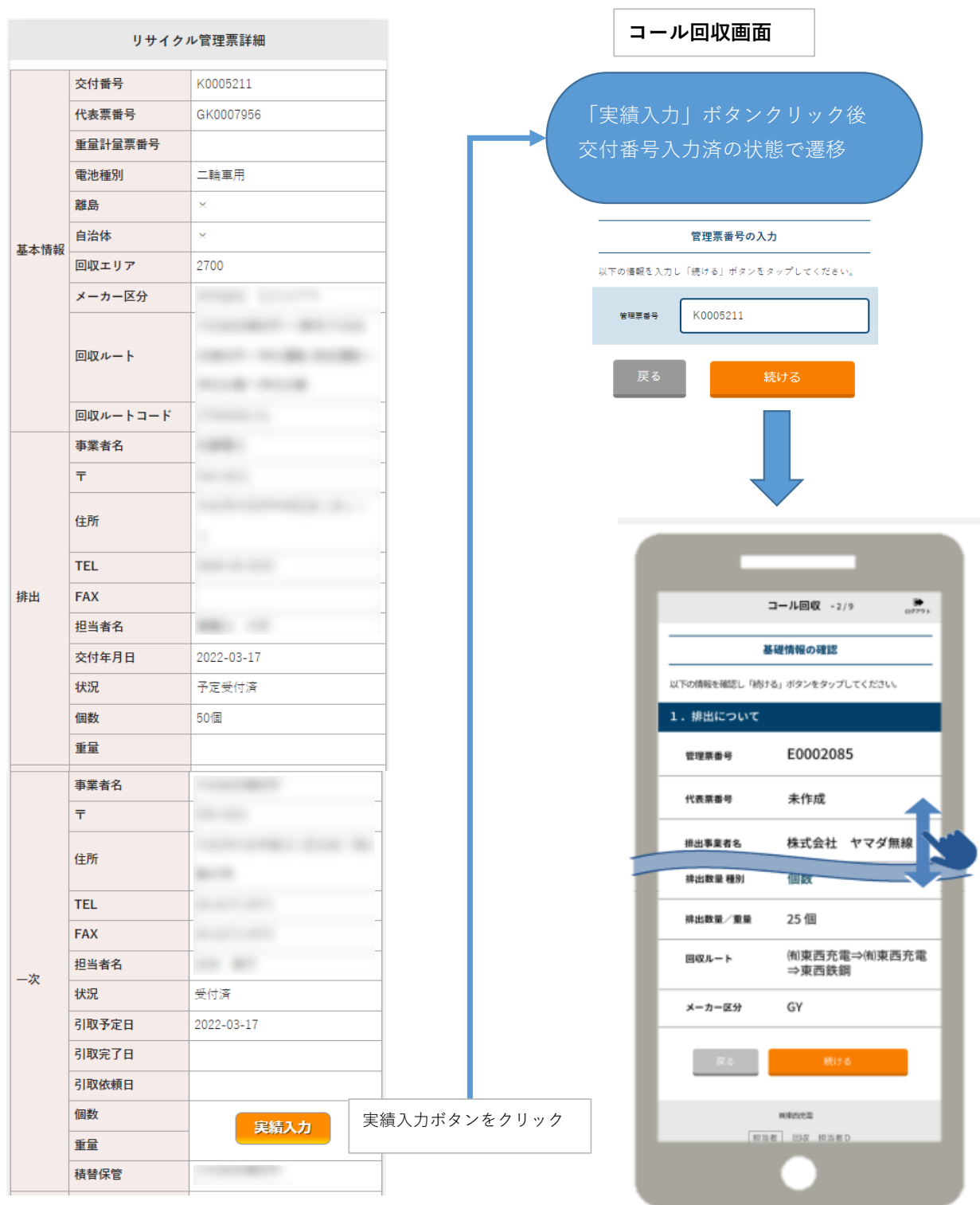

## **実績入力済の場合のリサイクル管理票詳細**

既に回収済のリサイクル管理票の場合は、「現地回収」ボタンから排出事業者様のお客様番号の入力を 省略して現地回収機能が利用できます。

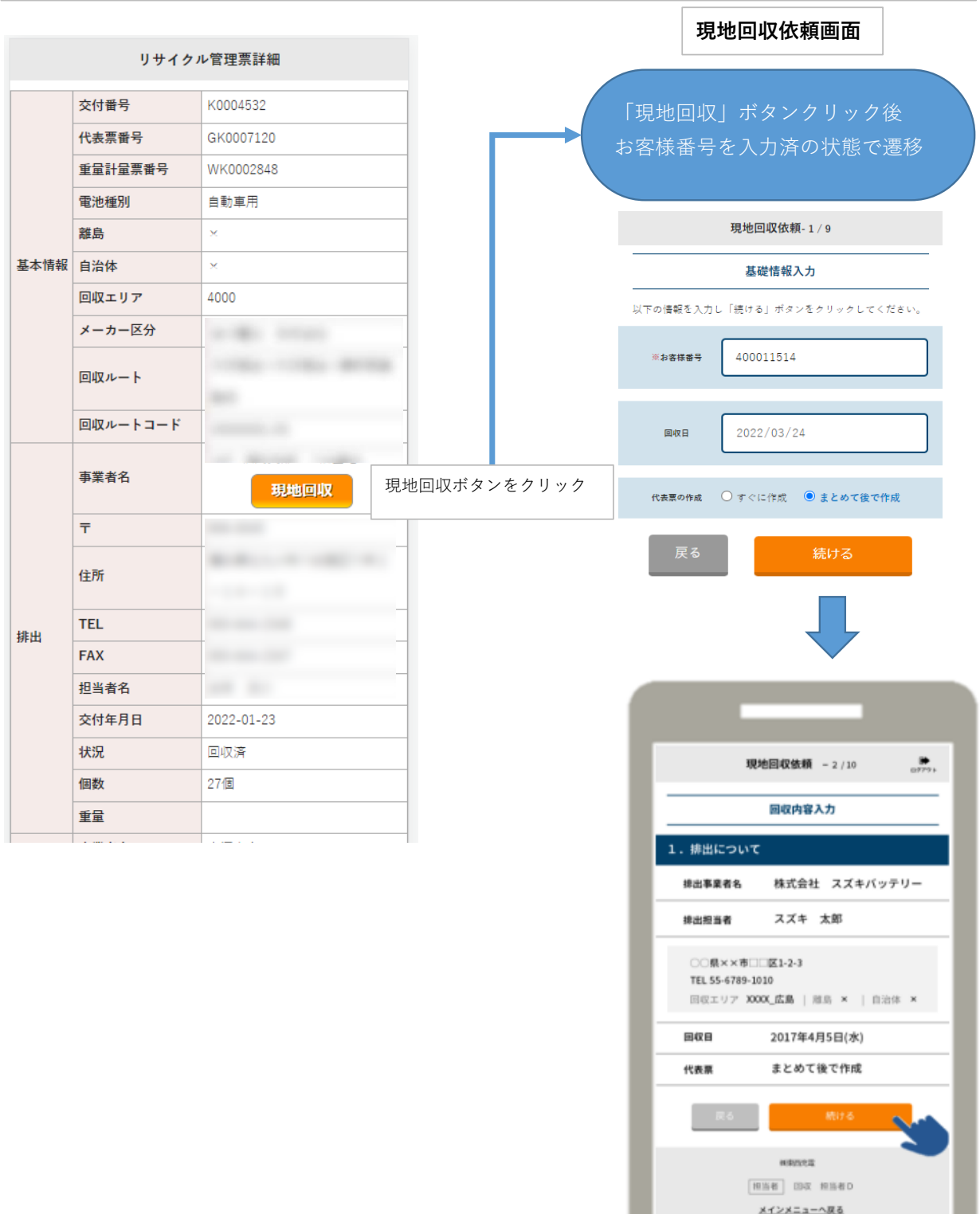